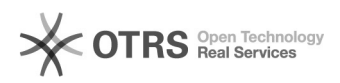

## Como visualizar a lista de endereços de e-mail

## 04/05/2024 03:46:52

## **Imprimir artigo da FAQ**

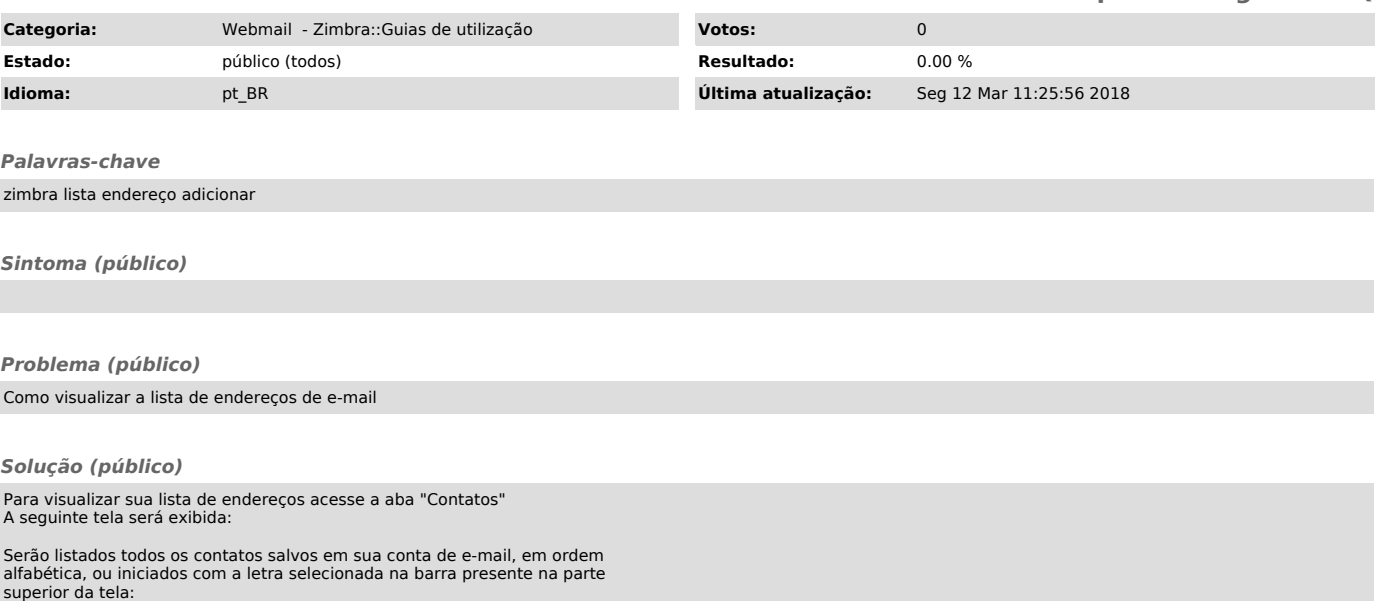